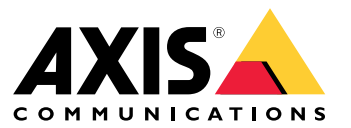

Podręcznik użytkownika

# Spis treści

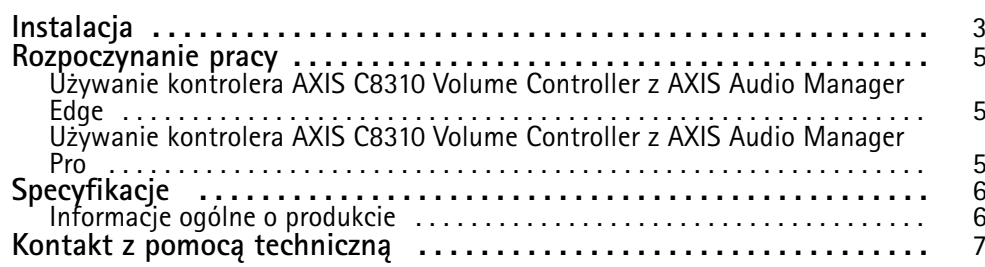

#### <span id="page-2-0"></span>Instalacja

### Instalacja

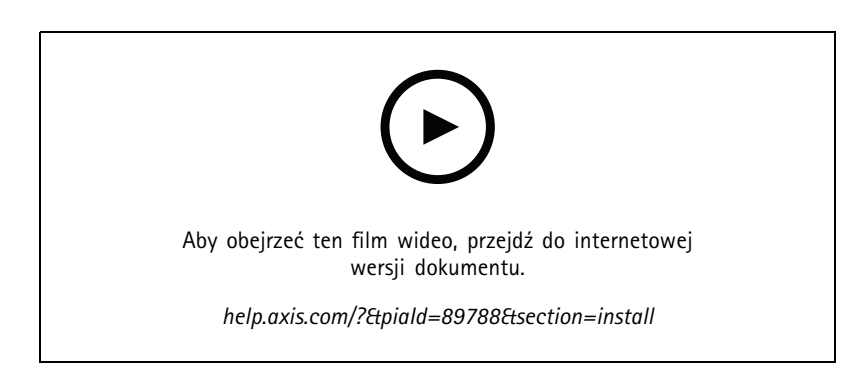

Podłącz kontroler AXIS C8310 do złącza WE/WY dowolnego urządzenia <sup>w</sup> systemie. Zalecamy wybranie urządzenia znajdującego się najbliżej kontrolera AXIS C8310.

#### Uwaga

Urządzenie hosta musi korzystać <sup>z</sup> oprogramowania sprzętowego <sup>w</sup> wersji nie starszej niż 11.6.

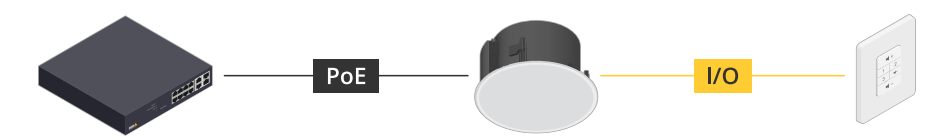

*Przykład: Kontroler AXIS C8310 Volume Controller podłączony do urządzenia hosta podłączonego do sieci.*

### Instalacja

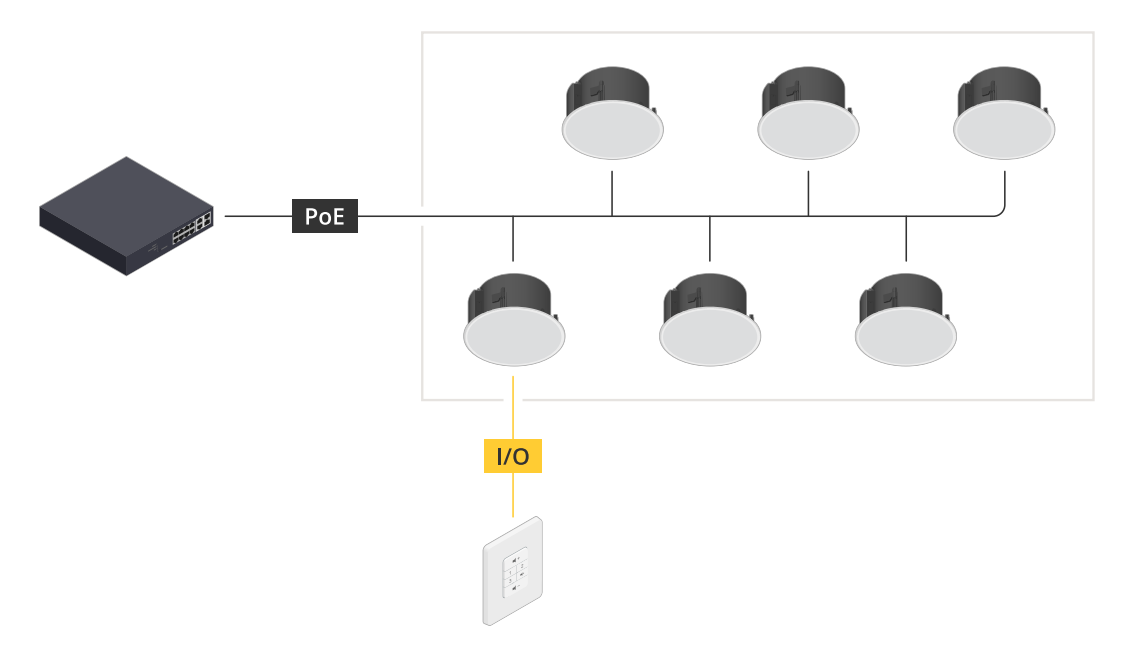

*Przykład: Kontroler AXIS C8310 Volume Controller podłączony do urządzenia hosta podłączonego do sieci. Urządzenie hosta należy do strefy fizycznej.*

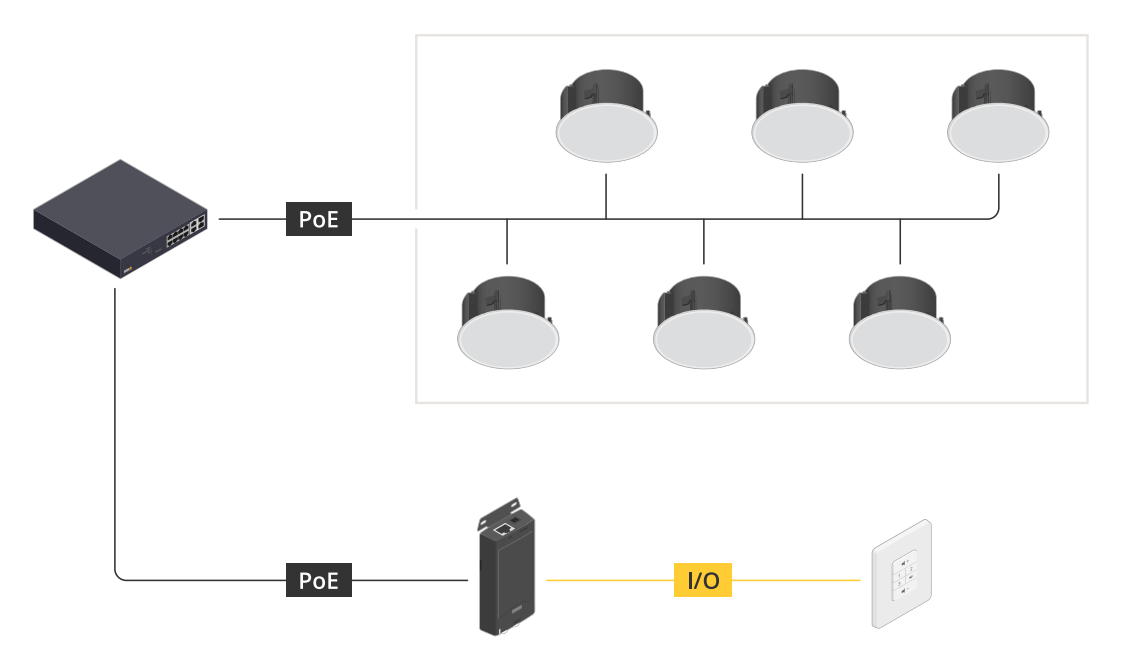

*Przykład: Kontroler AXIS C8310 Volume Controller podłączony do urządzenia hosta podłączonego do sieci. System zawiera wiele głośników <sup>w</sup> strefie fizycznej, ale urządzenie hosta nie należy do żadnej strefy fizycznej.*

#### <span id="page-4-0"></span>Rozpoczynanie pracy

#### Rozpoczynanie pracy

#### **Używanie kontrolera AXIS C8310 Volume Controller <sup>z</sup> AXIS Audio Manager Edge**

- 1. Otwórz interfejs urządzenia hosta, wprowadzając jego adres IP <sup>w</sup> przeglądarce internetowej.
- 2. Przejdź do menu **Audio <sup>&</sup>gt; Overview (Audio <sup>&</sup>gt; Informacje ogólne)**.
- 3. Kliknij pozycję **Launch AXIS Audio Manager Edge (Uruchom AXIS Audio Manager Edge)**.
- 4. Dalsze wskazówki można znaleźć <sup>w</sup> części *Control audiowithAXIS C8310 Volume [Controller\(Sterowanie](https://help.axis.com/en-us/axis-audio-manager-edge#control-audio-with-axis-c8310) dźwiękiemza pomocą kontroleraAXIS C8310 Volume Controller)* <sup>w</sup> Instrukcja obsługi narzędzia AXIS Audio Manager Edge.

#### **Używanie kontrolera AXIS C8310 Volume Controller <sup>z</sup> AXIS Audio Manager Pro**

Konieczna jest wersja 4.4 programu AXIS Audio Manager Pro, aby używać go wraz <sup>z</sup> kontrolerem AXIS C8310 Volume Controller.

Dokładne wskazówki można znaleźć <sup>w</sup> części

Control audio with AXIS C8310 Volume Controller [\(Sterowanie](https://help.axis.com/en-us/axis-audio-manager-pro#c8310-volume-controller) dźwiękiem za pomocą kontrolera AXIS C8310 Volume Controller) w instrukcji obsługi narzędzia AXIS Audio Manager Pro.

### <span id="page-5-0"></span>Specyfikacje

### Specyfikacje

### **Informacje ogólne <sup>o</sup> produkcie**

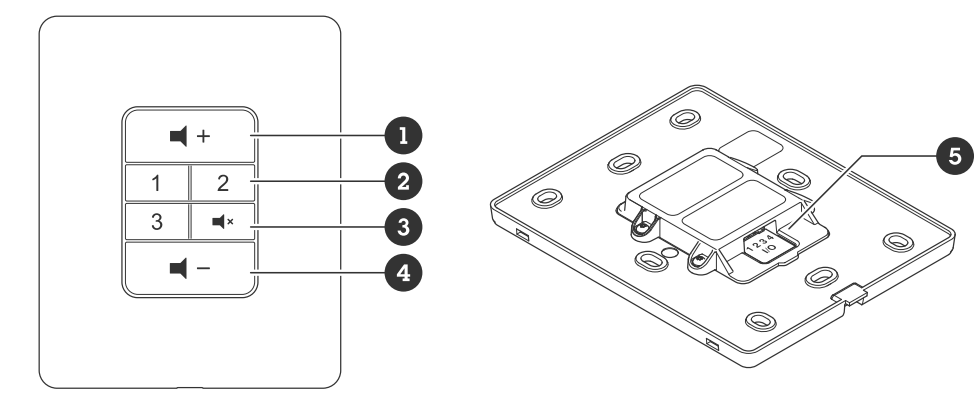

- *1 Zwiększanie głośności*
- *2 Przyciski źródła*
- *3 Wyciszanie i wyłączanie wyciszenia dźwięku*
- *4 Zmniejszanie głośności*
- *<sup>5</sup> Złącze We/Wy*

<span id="page-6-0"></span>Kontakt <sup>z</sup> pomocą techniczną

### Kontakt <sup>z</sup> pomocą techniczną

Kontakt <sup>z</sup> pomocą techniczną: *[axis.com/support](https://www.axis.com/support)*.

Podręcznik użytkownika AXIS C83 1 0 © Axis Communications AB, 2023 -

Wer . M1.17 Data: Listopad 2023 2023 Numer części T1 0196055